#### Preparation of T&P Files for Electronic Submission & Review

Roger Dougal College of Engineering and Computing 27 April 2010

## Composition of Electronic T/P File

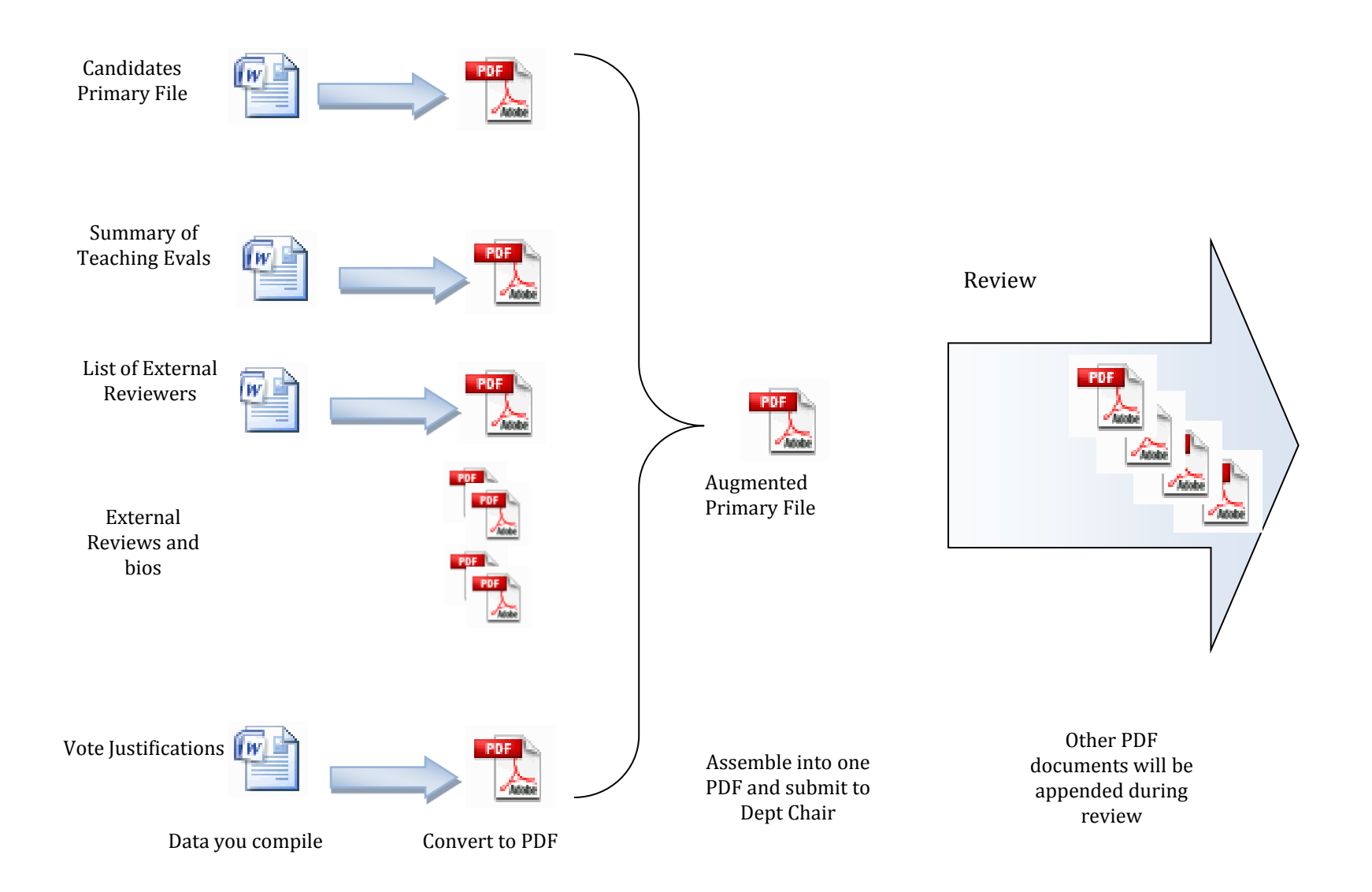

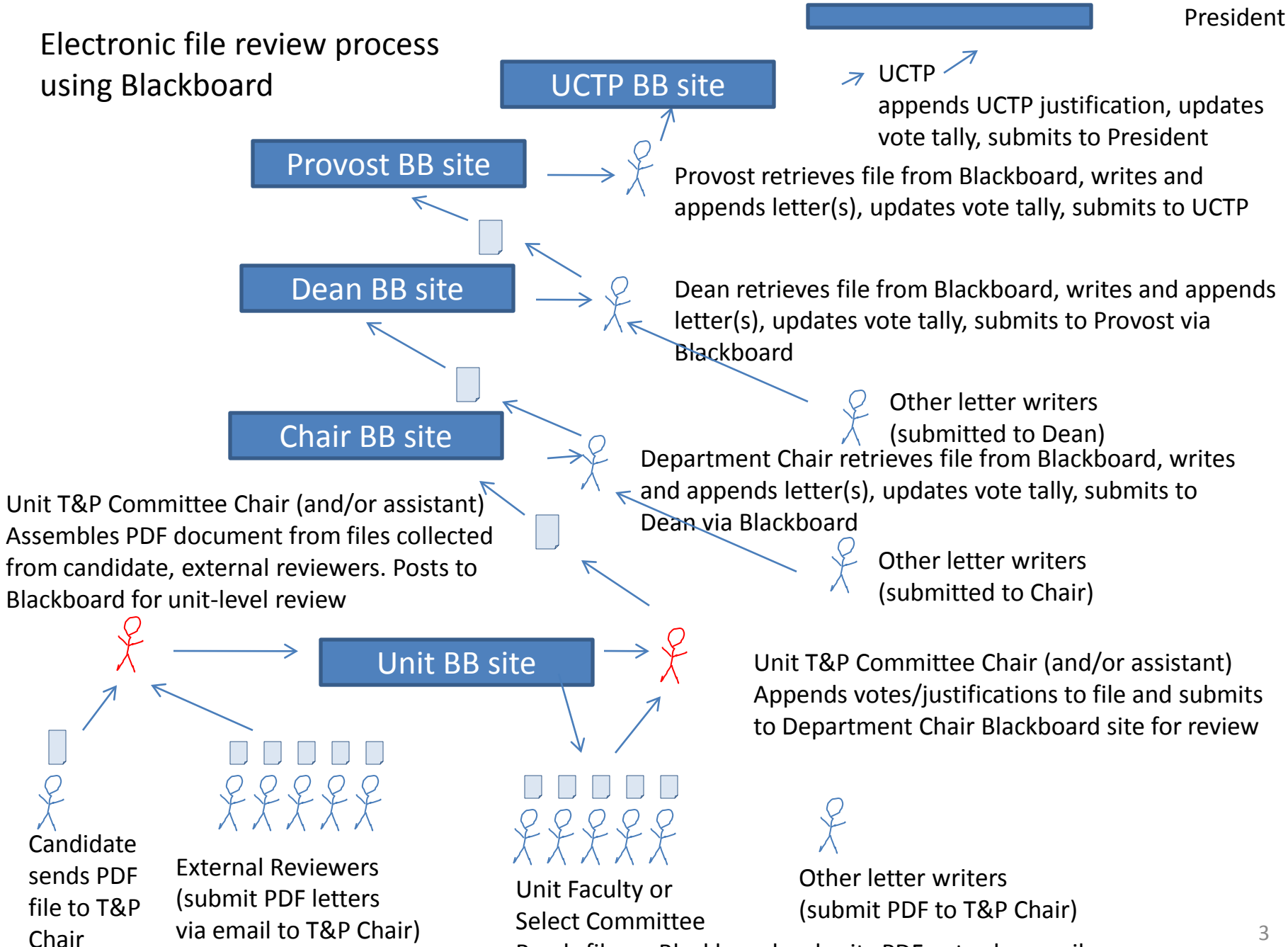

Reads file on Blackboard, submits PDF votes by email

### PDF document process

Candidate's Primary File will be submitted as a single PDF document created from a Word document template.

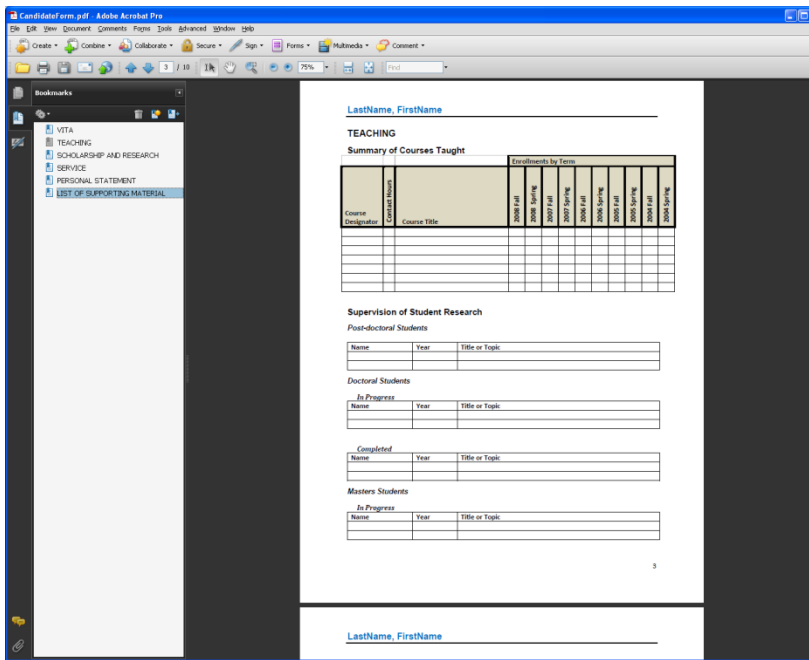

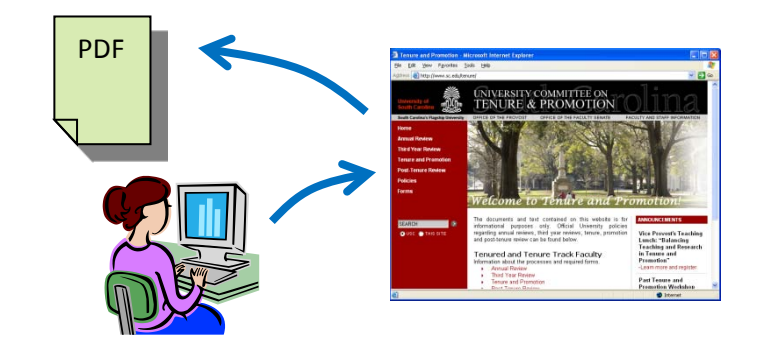

Other contents (faculty vote justifications, external review letters, chair or dean statements, etc) will be appended to the original PDF file as they are received. The PDF file will be bookmarked and searchable.

File review process will be electronic, using Blackboard to manage review and submission of documents

#### Document Templates

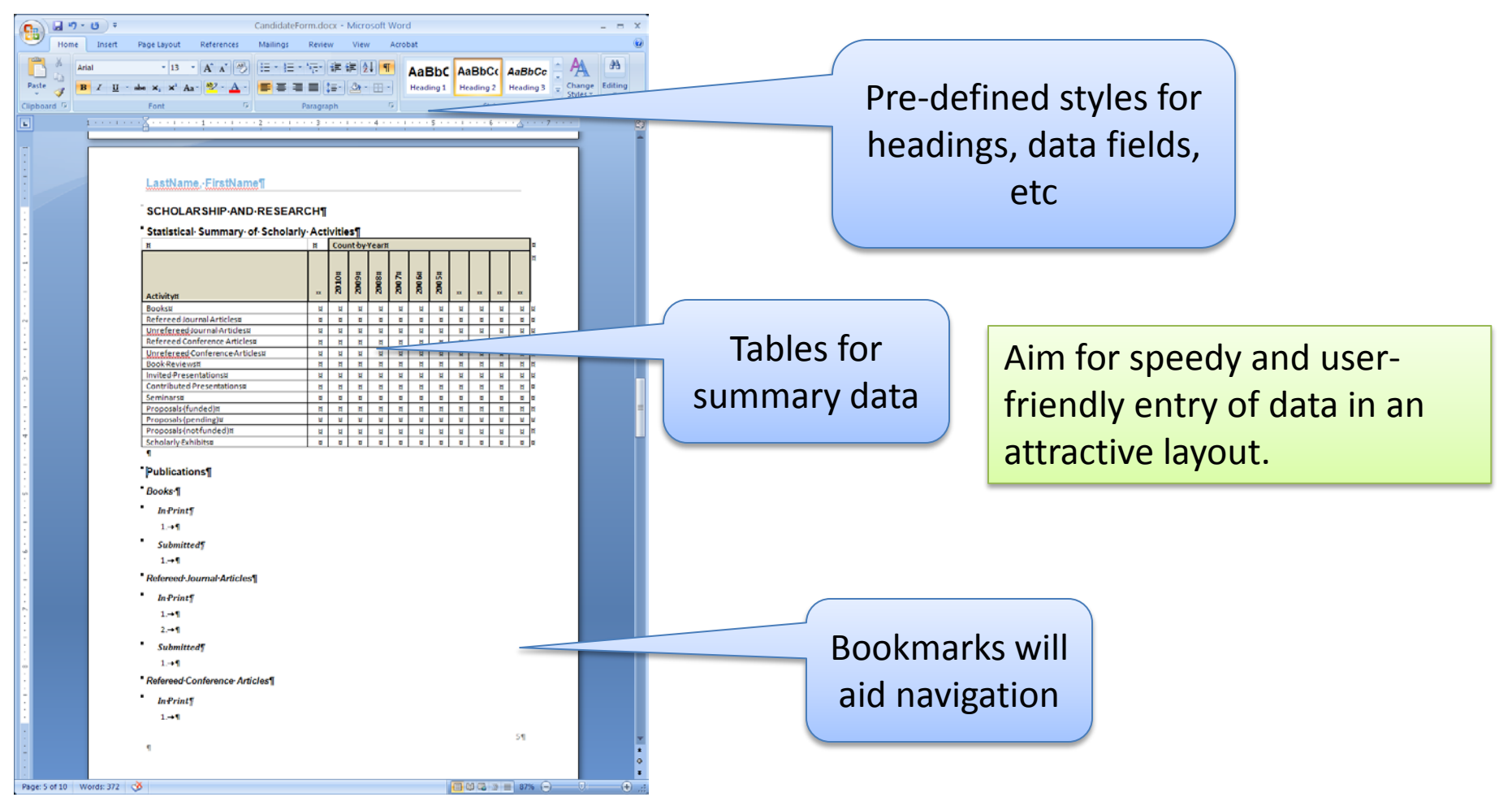

UCTP will supply the "master template", but this can be customized by any unit by deleting any sections that are irrelevant to that unit.

#### Data Format Options

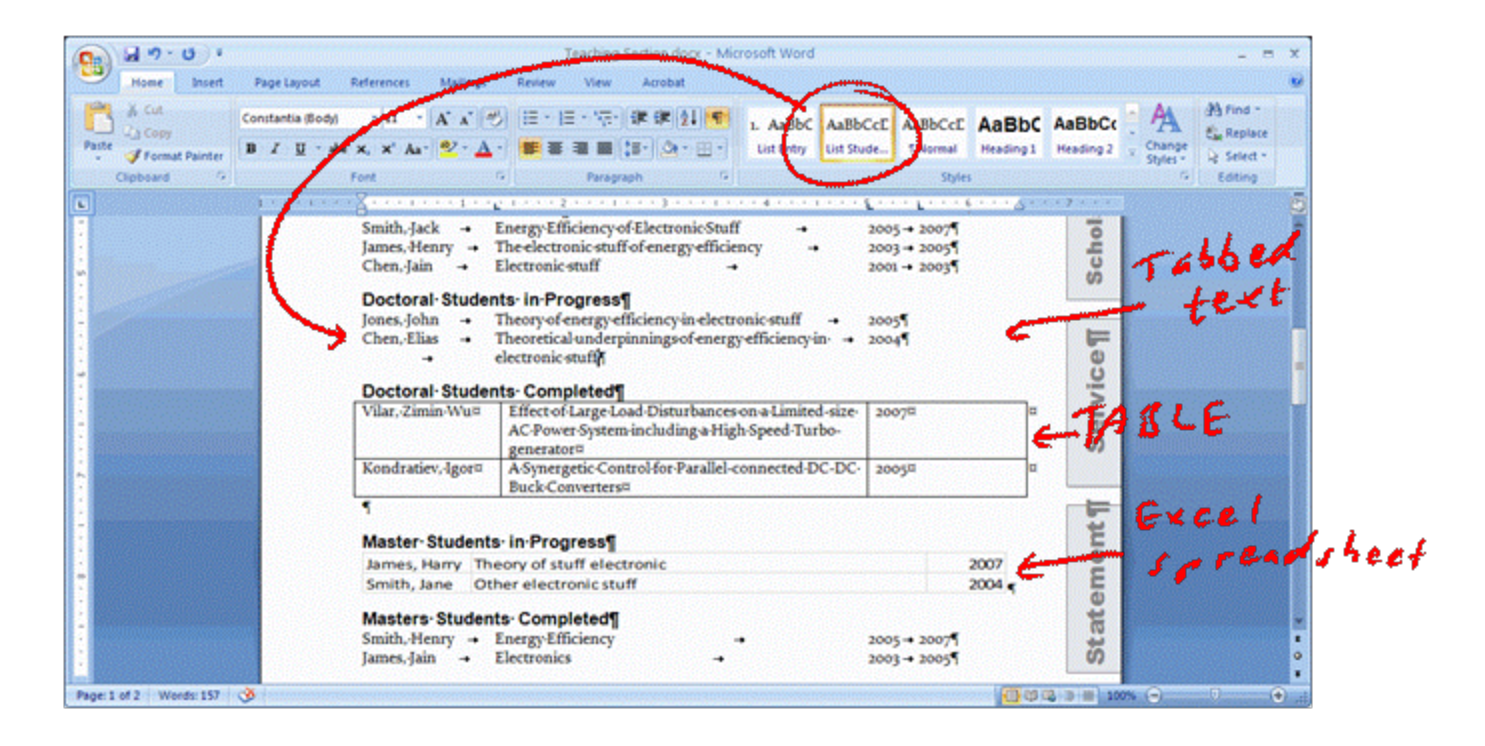

Candidates can use several pre-defined formats or tables, as they deem most convenient, or create data formats that better present their own data.

# Key Points

- The templates are intended to SAVE you time, not COST you time. Use them that way. We're trying to help with formatting so that you can concentrate on content
- Install Office 2007 to benefit from the Style Ribbon, then use it
- Where appropriate, choose among format or entry options whatever is easiest for you – table, tabbed paragraph, etc.
- Create bookmarks in the PDF file for rapid navigation